**Importante:** Antes de iniciar el proceso de pago debes ingresar a la APP de Mercantil Banco Panamá y seleccionar la opción "Enviar con QR"

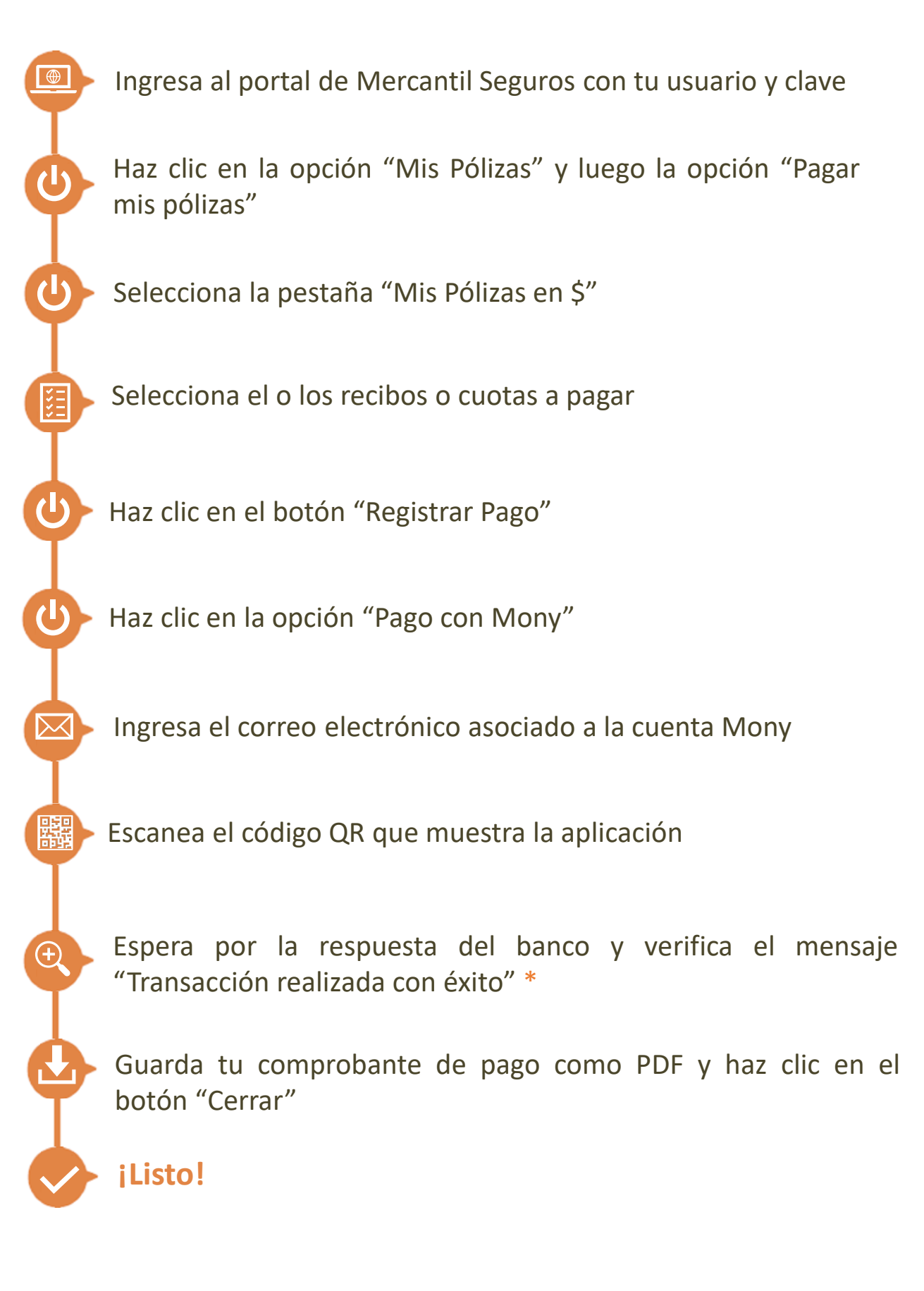

\*Si la aplicación muestra un mensaje de error en el procesamiento de tu pago y el dinero fue debitado de tu cuenta, verifica si el recibo está cobrado y en caso contrario ingresa en tu portal y notifica el pago